## Walkietalkie Product Key Full X64

# **Download**

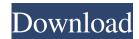

# Walkietalkie Crack Registration Code [32|64bit]

\* Windows 7 and Windows Vista \* 32-bit and 64-bit versions \* Activates automatically Use it now: There is also a trial version of this tool which gives you 30 minutes free calls. How to Start and Stop Using the VoIP Calls In the previous section, you have learned how to start and stop using the VoIP calls. The simplest way of doing it is to go to the Stop option and click it. That will stop receiving calls to your VoIP phone number. Similarly, if you want to stop receiving calls to your VoIP phone number, you should click the Start option. Alternately, you can stop or start the VoIP calls from your Voice Control tool. To do this, you have to go to Settings and then to the Voice tab. Once you are there, you will see a switch on the left-hand side. The switch is labelled as VoIP or Internet calls. You can control it from the Tools tab as well. To do this, you have to go to the Tools tab and then to

Voice control. Here you will see a green switch, indicating that the VoIP calls have been activated or deactivated. Once activated, you can disable the VoIP calls easily from your computer by clicking this switch. Likewise, you can make use of your VoIP calls even when you have enabled the VoIP calls from the Tools tab. To do so, you can simply click the VoIP switch and then disable it. The same feature applies to the voice control tool. You may use it whenever you want to play a video or listen to music on the Internet. \* Windows 7 and Windows Vista \* 32-bit and 64-bit versions \* Activates automatically Use it now: \* Windows 7 and Windows 7 and Windows 7 and Windows 7 and Windows 7 and Windows 7 and Windows 7 and Windows 7 and Windows 7 and Windows 7 and Windows 7 and Windows 7 and Windows 7 and Windows 7 and Windows 7 and Windows 7 and Windows 7 and Windows 8 Activates automatically Use it now: \* Windows 7 and Windows 8 Activates automatically 10 windows 10 windows 10 windo

## Walkietalkie Keygen [32|64bit] [Updated] 2022

Useful and efficient software designed specifically for enabling you to remap your keyboard keys for use with a program. Keyboard Macro for Windows is a handy utility that offers a range of features which make it easy for you to create and customize your own shortcuts that can be used on any keyboard. The program provides you with an extensive list of customizable keyboard shortcuts which can be mapped to any combination of hotkeys. You are offered to customize the behavior of the hotkeys to alter their behavior. For example, you can use a keystroke to trigger your browser to open, search

Google for a product or simply write a number of words. Furthermore, you can adjust the appearance of your hotkeys, and change their color. In addition, you are allowed to create your own macros to use custom hotkeys. This way, you can build a particular function on a keyboard shortcut that you can use during regular typing. Keyboard Macro for Windows creates a file with the same name as your shortcut with kbm extension. This means that you can load and edit this file with any other standard text editor. The program does not require an internet connection to work properly. All the macros are saved locally. This means that no internet connection is required for maintaining the efficiency of your shortcuts. You can also map your keyboard keys to add more hotkeys for more customization. Keyboard Macro for Windows may work on all types of keyboards and on any versions of Windows operating system. The program is compatible with Windows 8, 7, Vista and Windows XP operating systems. Getting Started Keyboard Macro for Windows is compatible with all Windows operating systems. The installation process is quite simple. You can start by simply clicking on the download link provided at the bottom of the window. When you choose the file, click on the Run icon to start the installation process. Alternatively, you can use the default installation option by double-clicking on the setup file. The first time you start the program, you are asked to provide a name for your shortcuts file. You can then select any location where the shortcut file will be saved. The following table lists the available options which can be used to customize Keyboard Macro for Windows. Option Description Shortcut type Choose the type of shortcut you want to create: Shortcut Keyboard Macro Text Macro If you select Keyboard Macro, the program provides you with an extensive list of customizable keyboard shortcuts that you can use to trigger any type of function. This is 1d6a3396d6

#### Walkietalkie Crack

Walking is both a natural and economical form of transportation. If you are looking for an easy way to keep in touch with your friends, join them over the Internet and speak to them like you're actually in the same room, Walkietalkie is the tool for you. Walkietalkie lets you place and receive calls over the Internet through a simple-to-use desktop tool that allows you to connect to a private or public IP address, to a specific username or IP, or you can even host a conference. Features: • Launch a call in a few easy steps • Send a call directly to a username • Find a target computer through IP • Answer a call, hold a call, or transfer a call to a target computer • Choose a caller from a list • Specify a port number • Encrypt communication with a password • See your online friends over the Internet • Answer a call from a pre-defined list of callers • Set up a conference automatically • Specify the number of parties in a conference • Enable the push-to-talk mode • Configure a username for your friends • Specify a username in place of the IP address • Make the computer call an IP address • Make the computer call a username or hostname • Send a new message when the computer calls a username • Listen for a new message when the computer calls a username • Send a new message when the computer calls a hostname • Listen for a new message when the computer calls a hostname • Listen for a new message when the computer calls a port • Log a message when the computer calls a port • Listen for a new message when the computer calls a host and port • Send a new message when the computer calls a host and port • Use the available power from your target computer for continuous calling • Choose the time when you want to receive a call • Select a category to receive call notifications The program is available to download from No registration is required. Grab your smartphone and join the party! Meet Walkietalkie. A new voice chat application for smartphones that enables communication between two users over the Internet. It makes it easy to place and receive calls to and from a private or public IP address, or to a specific username or hostname. Walkietalkie allows you to find a target computer and automatically answer

#### What's New in the?

The popular application Walkietalkie is the application which will enable you to share the music and videos you have got. You can share what you have got via sharing it on social networks and also gives you a free application with which you can share audio recordings to the social networks. Features: This is a music app and it has a share function. You can share your favorite songs with your friends through your social network accounts. • It is free, no monthly fee or anything. • It provides the support of sharing audio recordings to the social networks • You can simply share what you have got with your friends. • With just a few clicks, your friends will get your songs and your recordings on their social network accounts. ● You may also easily share your music with your friends. ● With a few clicks, your friends will get your songs and recordings. ● You may easily share your favorite music with your friends on the social networks. 6:46 Best Free Voip Software 2016 - BestVoIP for SmallBusiness Best Free Voip Software 2016 - BestVoIP for SmallBusiness Best Free Voip Software 2016 - BestVoIP for SmallBusiness We have collected and analysed all the information about the best free voip software. With the right software you can make your online calls for free. VoIP (Voice over IP) VoIP is short for voice over internet protocol. In other words, it is a phone system over the Internet. It can be configured and accessed on the internet or via a mobile app. VoIP systems are not as large as a traditional hard-wired phone system. VoIP phone systems cannot compete with a system that is installed long term VoIP is easier and cheaper. If you are a student, you probably have a Skype account and you associate that with VoIP. VoIP can include a softphone or a hardphone. A softphone is a soft keypad and the application is running on a laptop or computer. A hardphone is a hardware unit with a display, which can be placed on a desk in a home or office. VoIP apps work over WiFi calling in the home or office, or the broadband connection. Many VoIP providers are providing support for the Android platform. VoIP uses a standard Internet connection and does not require a special phone line or the phone service provider. VoIP is becoming more popular and affordable. If you search for VoIP on Google, you will find a number of services and clients. Here is a video on VoIP that explains the technology, shows the clients and systems available, and offers some resources. VoIP is an amazing innovation, and there are numerous uses and business opportunities for VoIP in the home and business. 4:37 Meet the Screaming Goat, an ultimate VoIP phone Meet the Screaming Goat, an ultimate VoIP phone

## **System Requirements:**

Windows Vista, Windows 7, or Windows 8 Intel Core 2 Duo E6750 or higher 4 GB RAM 16 GB available hard disk space NVIDIA GeForce 8800 GTX or AMD Radeon HD 2900 XT graphics card 1.3 GHz Pentium 4 or newer PC with at least 128 MB video RAM Adobe Photoshop CS2 or higher; Corel Draw X6 or higher; Deluxe Paint 6.0 or higher (for Mac users) Microsoft Office 2000 or higher Notepad 2003

https://www.spanko.net/upload/files/2022/06/FZIsPBLiE5tqwNY8VOgH 07 b2fcc6c843b8d55551116e077802a2b0 file.pdf https://vinevardartisans.com/?p=7547

https://film-cue.com/wp-content/uploads/2022/06/sadeneve.pdf

http://futureoftheforce.com/2022/06/07/breme-write-right-crack-x64-2022-latest/

https://blueridgealchemy.net/microsoft-web-application-installer-crack/

http://fitadina.com/?p=100016

https://www.un.is/2022/06/fileinstallr-crack-product-kev-full-mac-win/

https://hanffreunde-braunschweig.de/logazmic-crack-activator-free-latest/

http://gjurmet.com/en/visual-line-editor-winmac/

https://www.santafe-roma.it/wp-content/uploads/2022/06/chilyar.pdf

https://www.bigdawgusa.com/wp-content/uploads/2022/06/emalhed.pdf

https://oregondealz.com/wp-content/uploads/2022/06/Inesoft Cash Organizer Backup.pdf

https://www.ponuda24.com/filealyzer-lite-crack-activation-code-download/

http://www.mtcpreps.com/wp-content/uploads/2022/06/Free Facebook Monitoring.pdf

https://alternantreprise.com/seriya/aol-shield-pro-crack-lifetime-activation-code-free-updated/

https://qflash.es/wp-content/uploads/2022/06/benamr.pdf

http://tejarahworld.com/?p=6370

https://bluesteel.ie/2022/06/07/dbconsole-crack-activation-free-for-windows-final-2022/

http://www.vxc.pl/?p=3695

https://tvafghan.com/netcamcenter-camnebula-free-activation-download-for-pc/